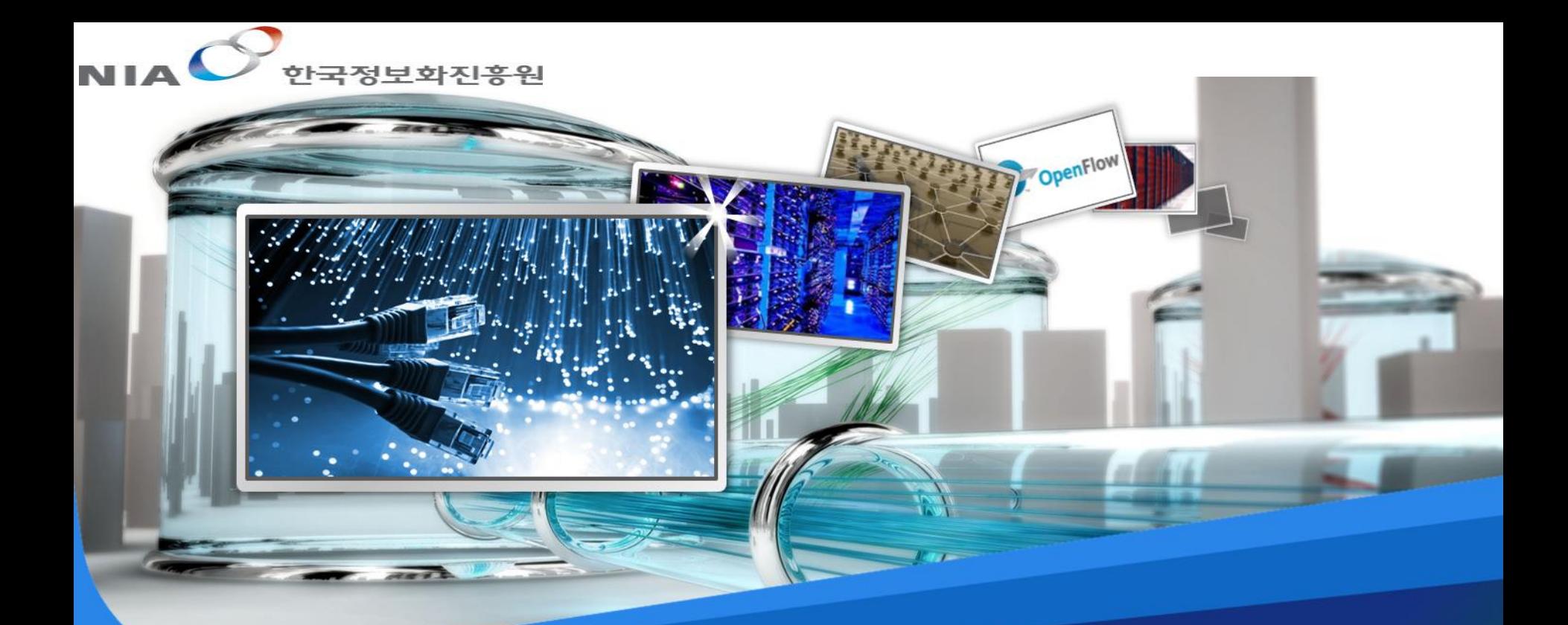

### **Upgrading KOREN to Global Virtual Infrastructure**

2014.10.08 Sueng Yong Park (park.sy@yonsei.ac.kr)

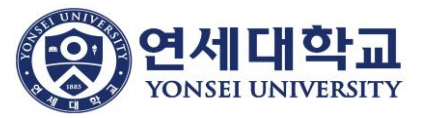

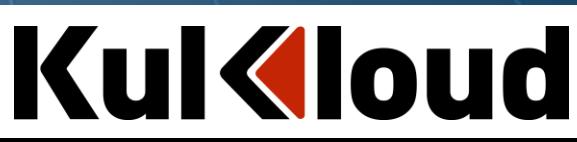

### Testbed Federation

- **Ongoing work with EU FP7 project partners to Federate KOREN resources with International testbed**
- **Each partners' resources will be visible, manageable, usable from federated partners and their clients**
- **Resource status and statistical data will be compatible**

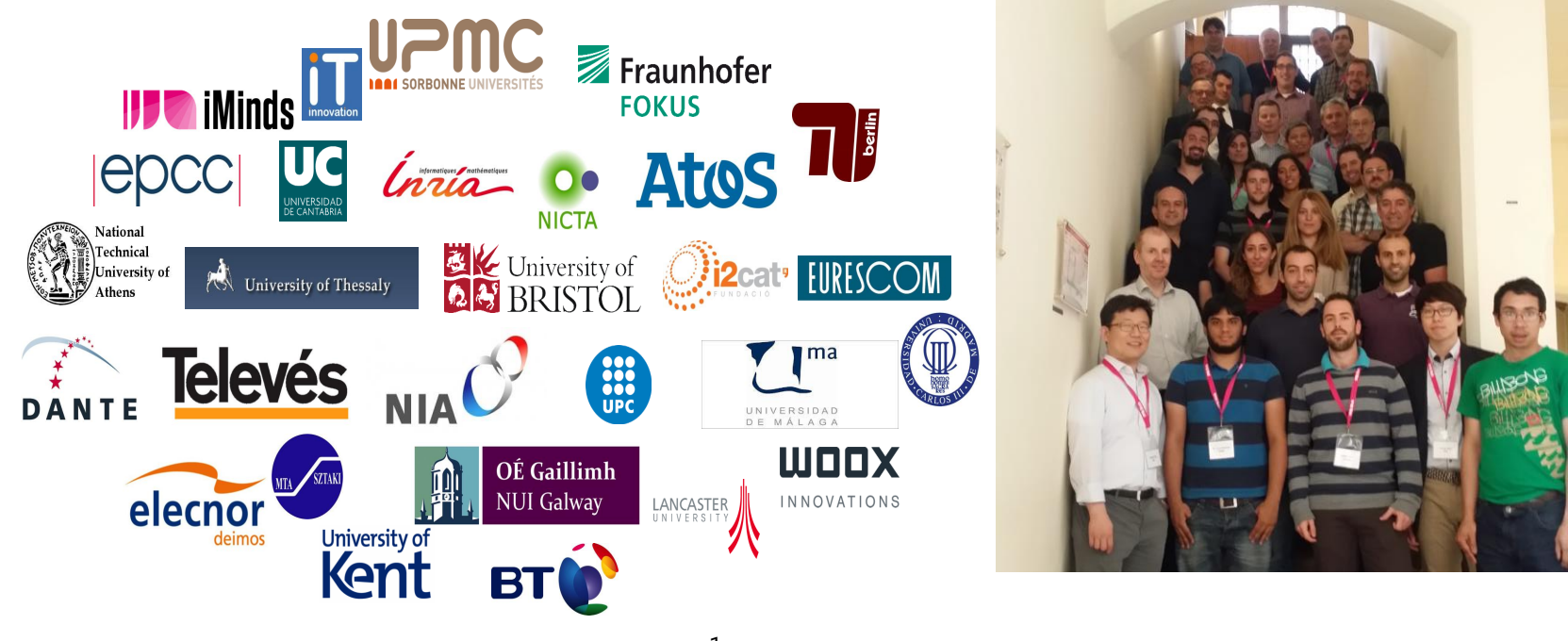

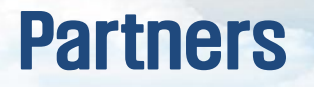

#### **IP project coordinated by iMinds 10/2012 - 9/2016**

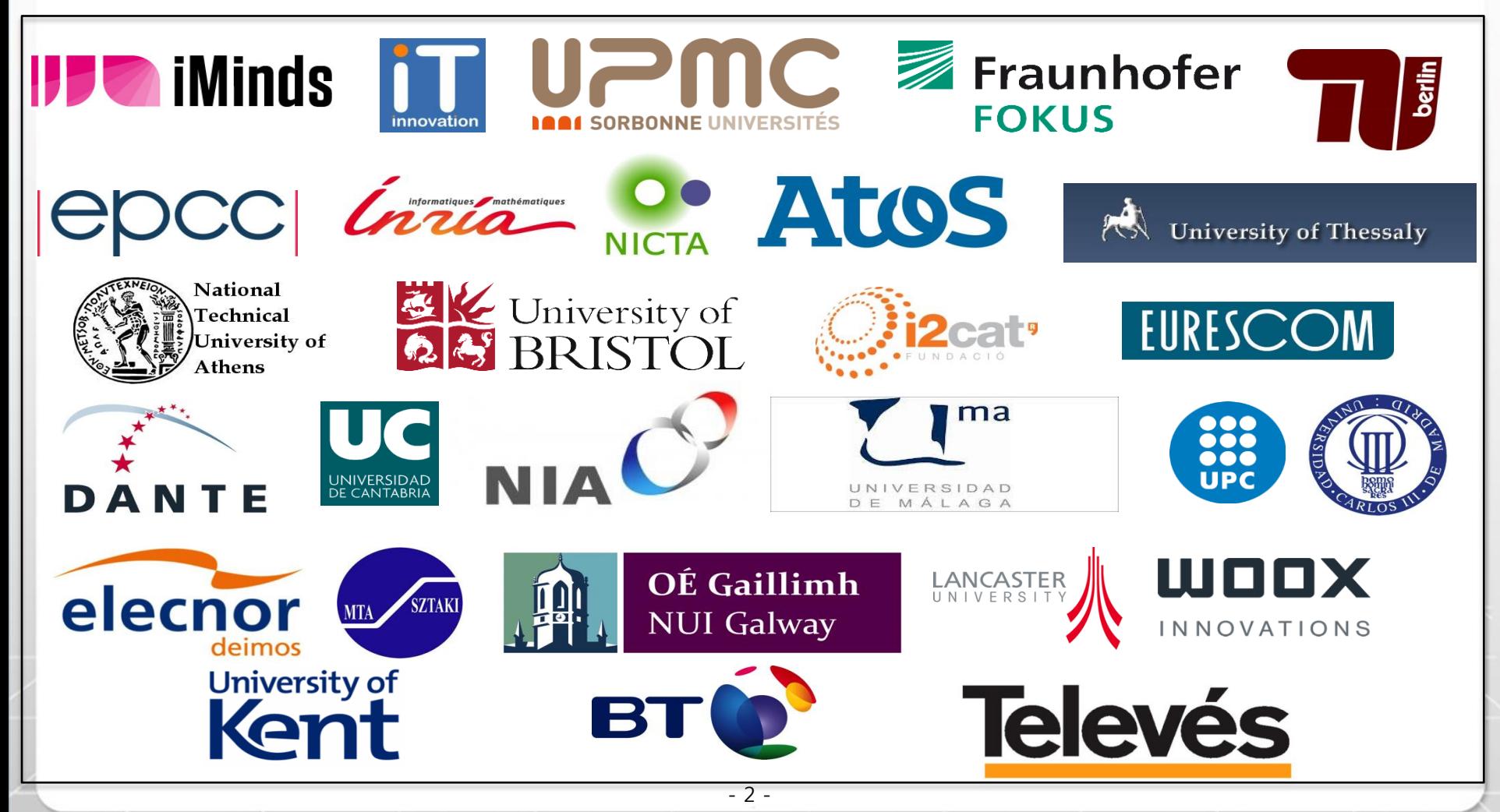

1. Overview

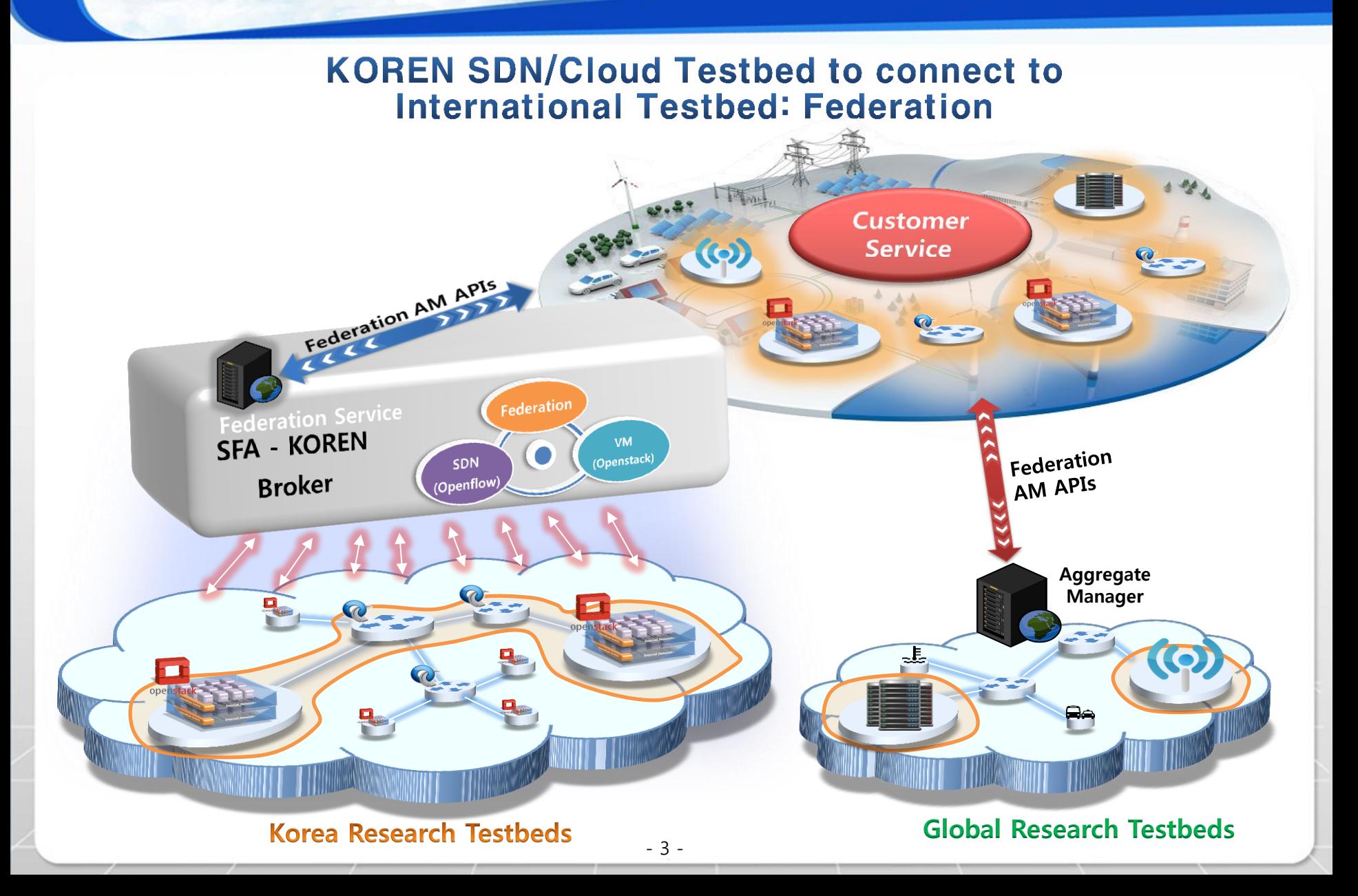

## Architecture:

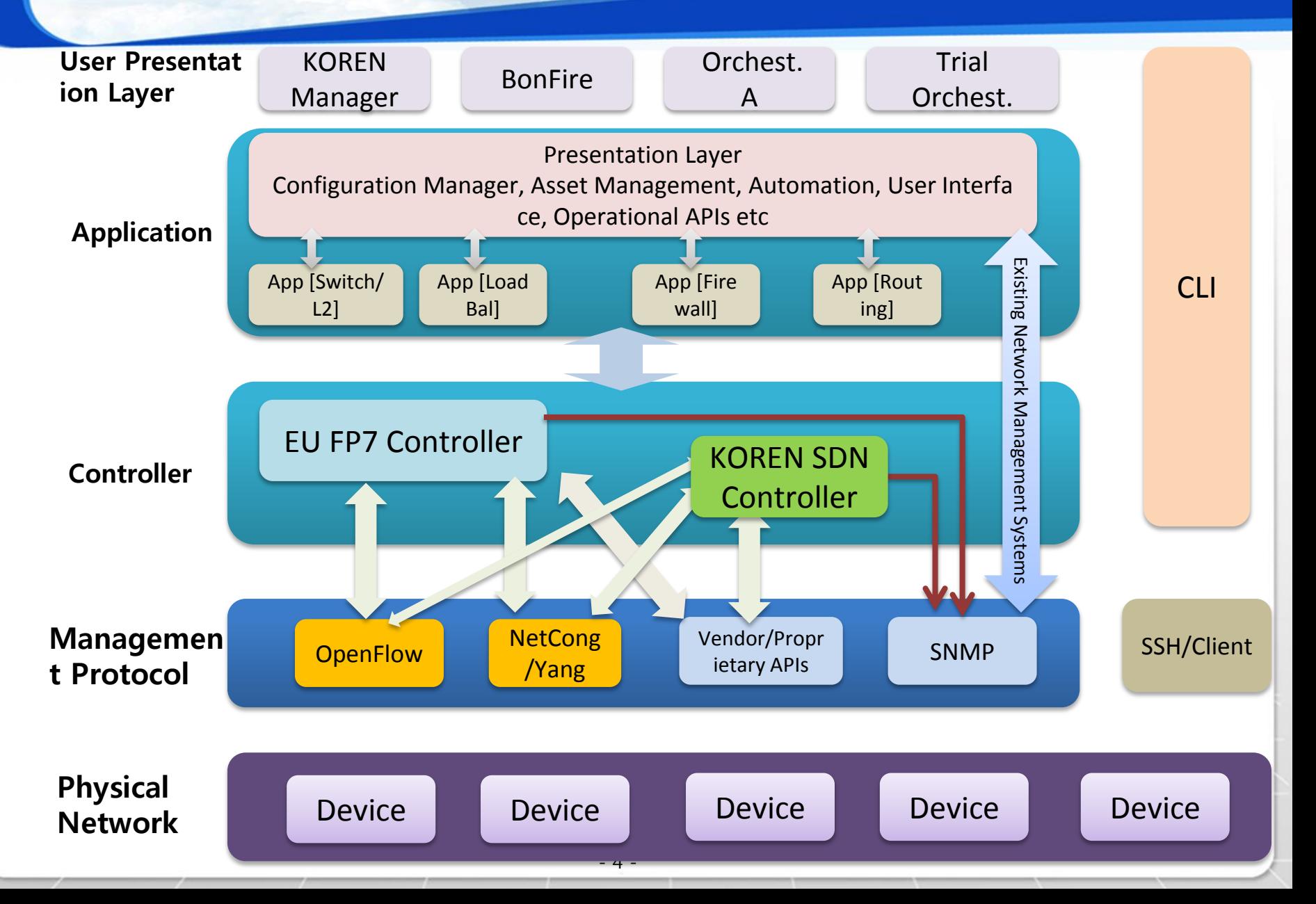

#### Example: Federation with Partners

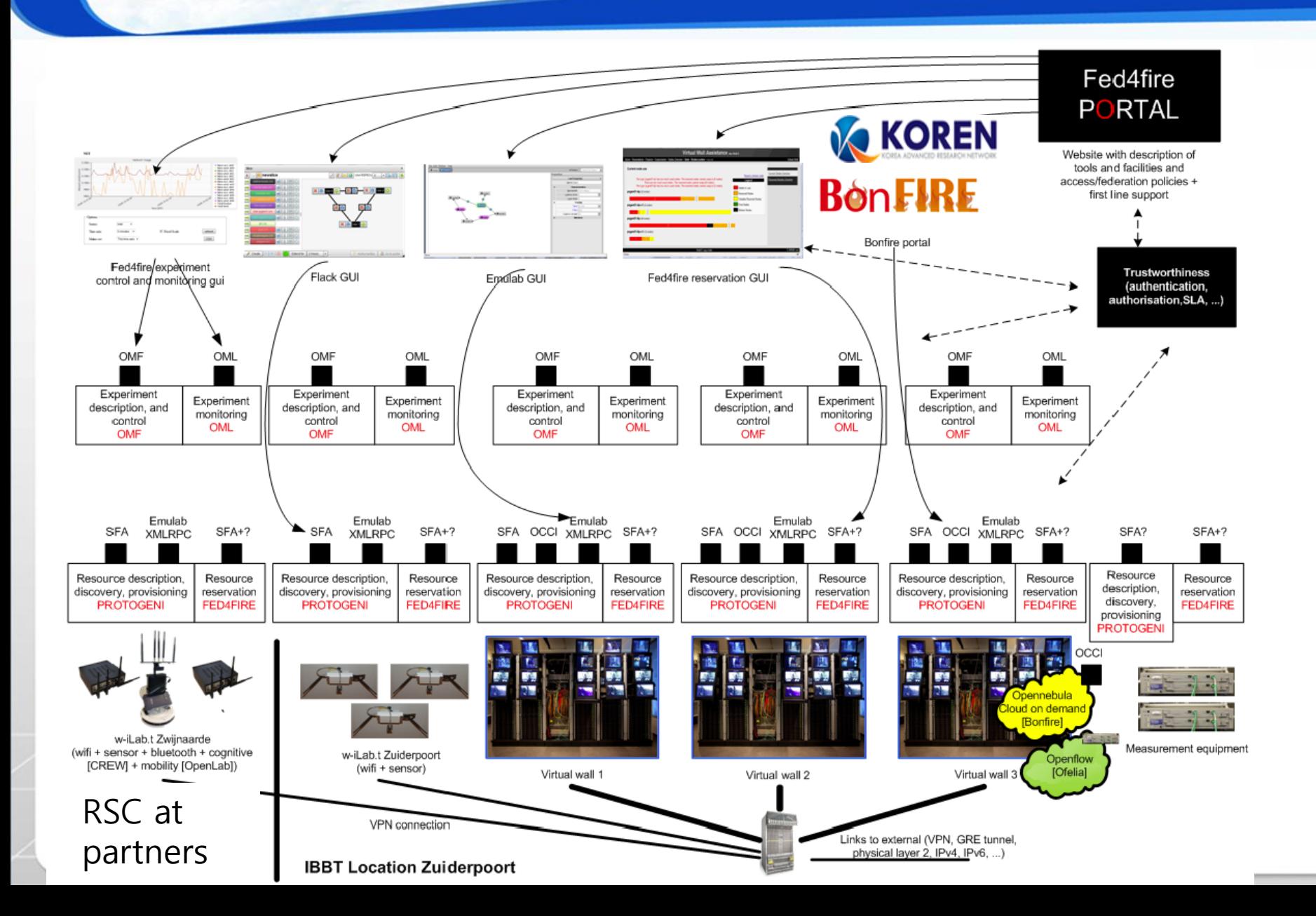

### But we have to implement these:

**Lack of Standard description and management system make federation difficult** 

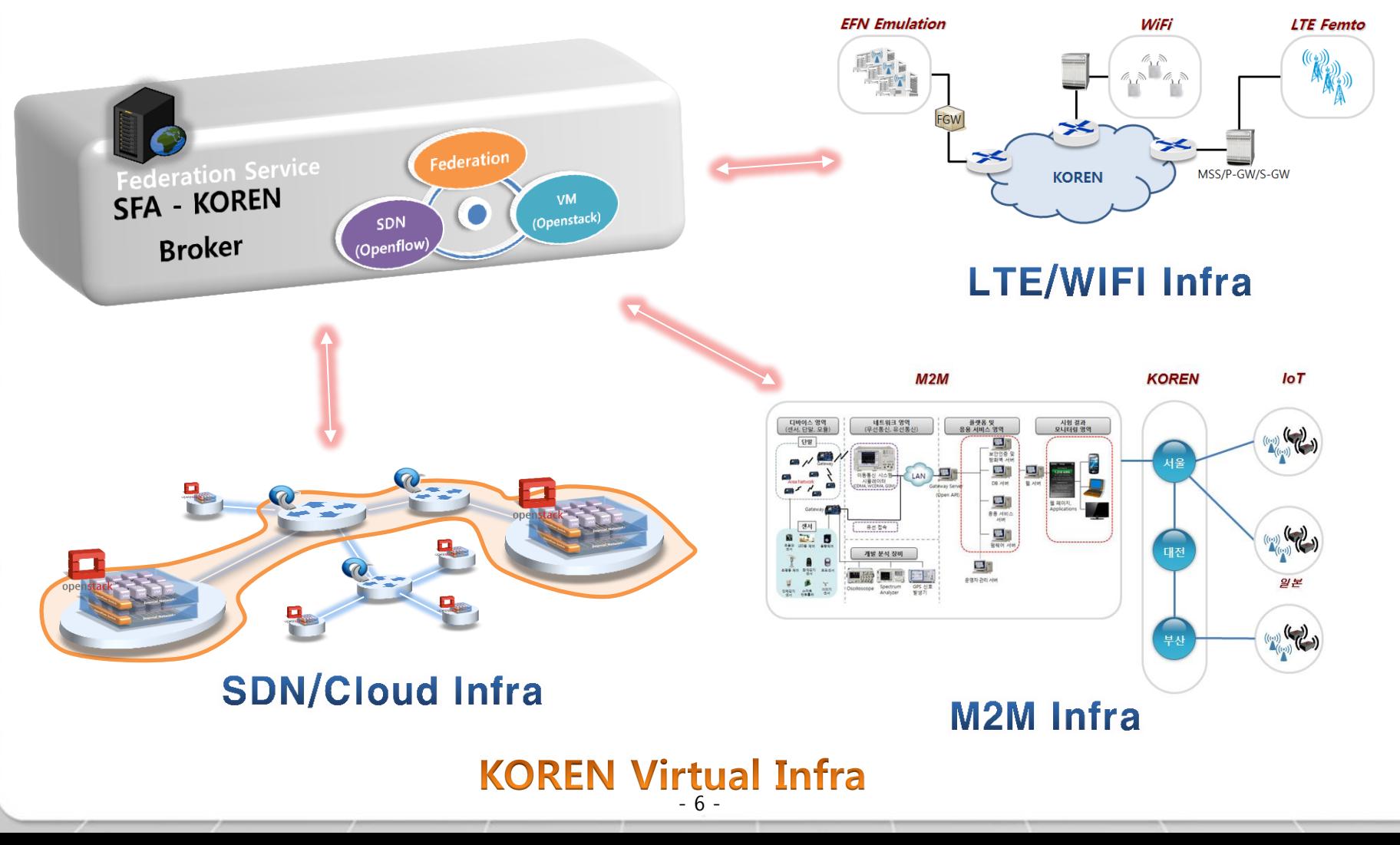

- 1. KOEWN SFA Wrapper
- 2. Cloud Management SW
- 3. KOREN SDN/Cloud Broker
- 4. Trestbed

#### Rspec

- **XML based global description: XML is flexible so you have to make an agreed upon descriptions**
- **International efforts are going on to make compatible APIs (mostly GENI lead efforts)**

#### **Rspec Types** Advertisement **≻** Request ManifestAdvertisement **Clien**

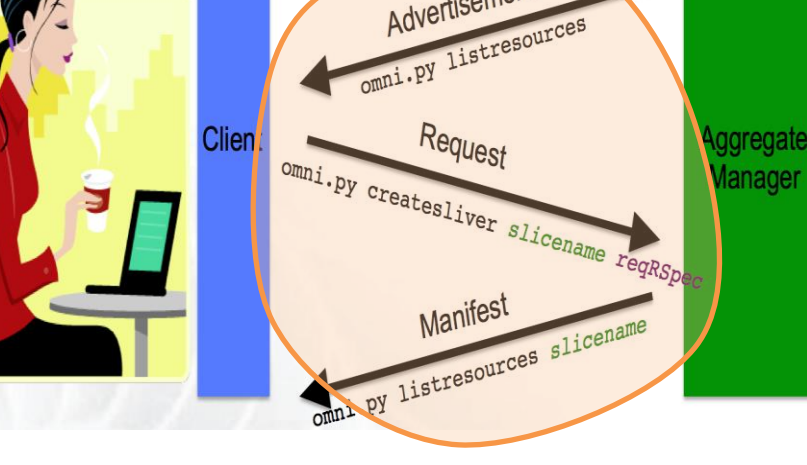

<?xml version="1.1" encoding="UTF-8"?> <rspec xmlns="http://www.geni.net/resources/rspec/3" xmlns:xs="http://www.w3.org/2001/XMLSchema-instance" xmlns:openflow="http://www.geni.net/resources/rspec/ext/openflow/3" xs:schemaLocation="http://www.geni.net/resources/rspec/3 http://www.geni.net/resources/rspec/3/request.xsd http://www.geni.net/resources/rspec/ext/openflow/3 http://www.geni.net/resources/rspec/ext/openflow/3/of-resv.xsd" type="request"> <openflow:sliver description="My awesome experiment that you should opt-in because I'm awesome." email="john.doe@example.net" ref="http://wiki.example.net/myproject"> <openflow:controller url="tcp:controller.example.net:6633" type="primary" /> <openflow:controller url="tcp:controller.example.net:6634" type="monitor" /> <openflow:controller url="tcp:backup.example.net:6633" type="backup" /> <openflow:group name="johngrp"> <openflow:datapath component\_id="urn:publicid:IDN+openflow:foam:foam.example.net+datapath+00:0 0:00:00:00: 00:00:09" component\_manager\_id="urn:publicid:IDN+openflow:foam:foam.example. net+authority+am"> <openflow:port num="1" name="GBE0/1" /> <openflow:port num="2" name="GBE0/2"/> <openflow:port num="3" name="GBE0/3"/> <openflow:port num="4" name="GBE0/4"/> </openflow:datapath> <openflow:datapath component\_id="urn:publicid:IDN+openflow:foam:foam.example.net+datapath+00:0 0:00:00:00: 00:00:0a"component\_manager\_id="urn:publicid:IDN+openflow:foam:foam.example. net+authority+am"> <openflow:port num="1" /> <openflow:port num="2" /> <openflow:port num="3" /> </openflow:datapath> </openflow:group> <openflow:group name="janegrp"> <openflow:datapath component\_id="urn:publicid:IDN+openflow:foam:foam.example.net+datapath+00:0 0:00:00:00: 00:00:0b" component\_manager\_id="urn:publicid:IDN+openflow:foam:foam.example. net+authority+am"> <openflow:port num="1" />

- 8 -

#### KOREN Virtual Infra Standard Wrapper

- SFAWrapper based extended plugin to OpenStack
- SFAWrapper bsaed extended plugin to FOAM
	- FOAM is being extended (previously it was just a web front)

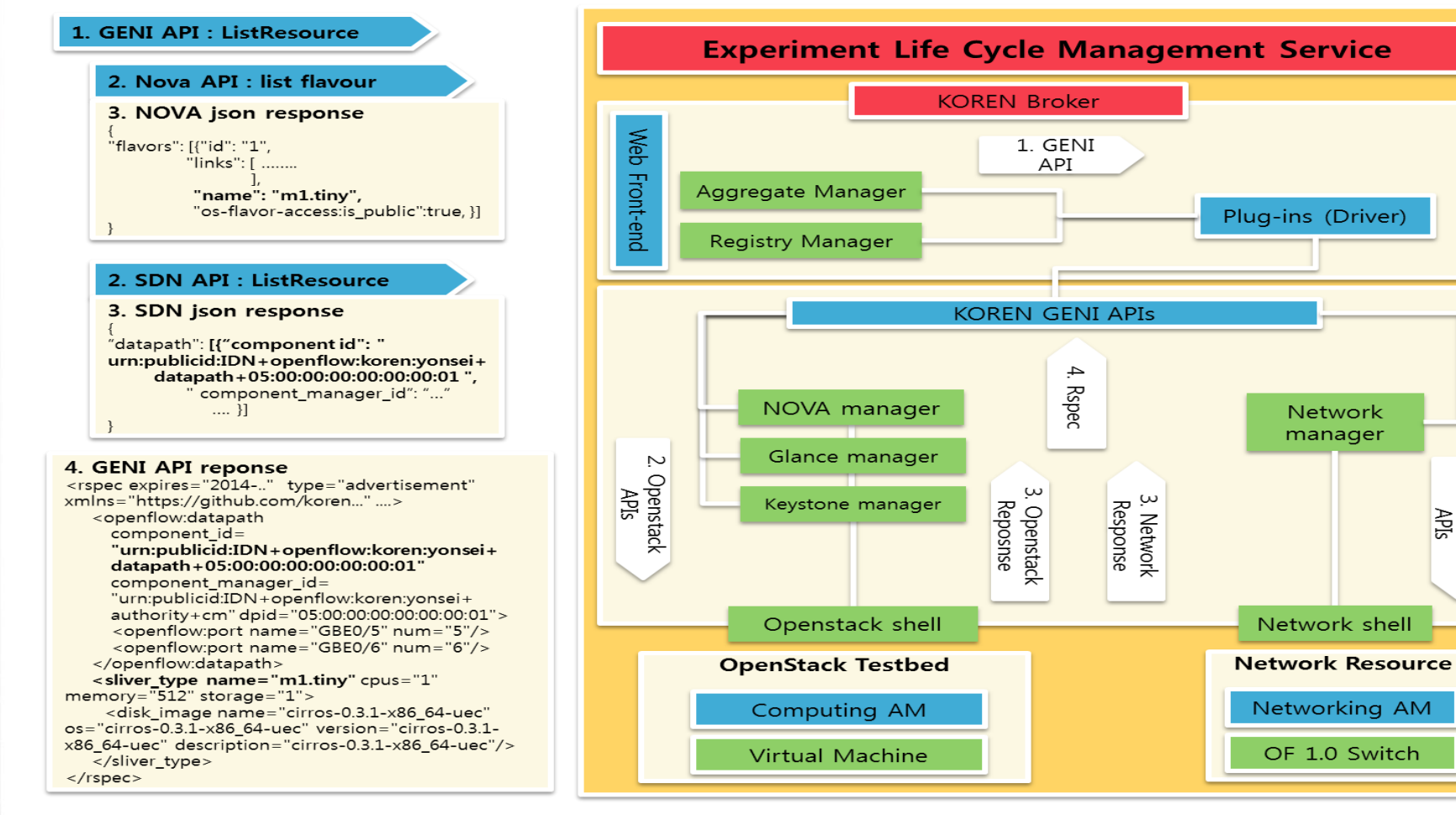

N

Network

APIs

- 1. KOEWN SFA Wrapper
- 2. Cloud Management SW
- 3. KOREN SDN/Cloud Broker
- 4. Trestbed

### SDN Enabled Management

- SDN/OpenStack based Cloud Management system and SDN Infra management system
- Development of Orchestration Application that connects OpenStack and OF WAN Interface (extension of OpenStack)

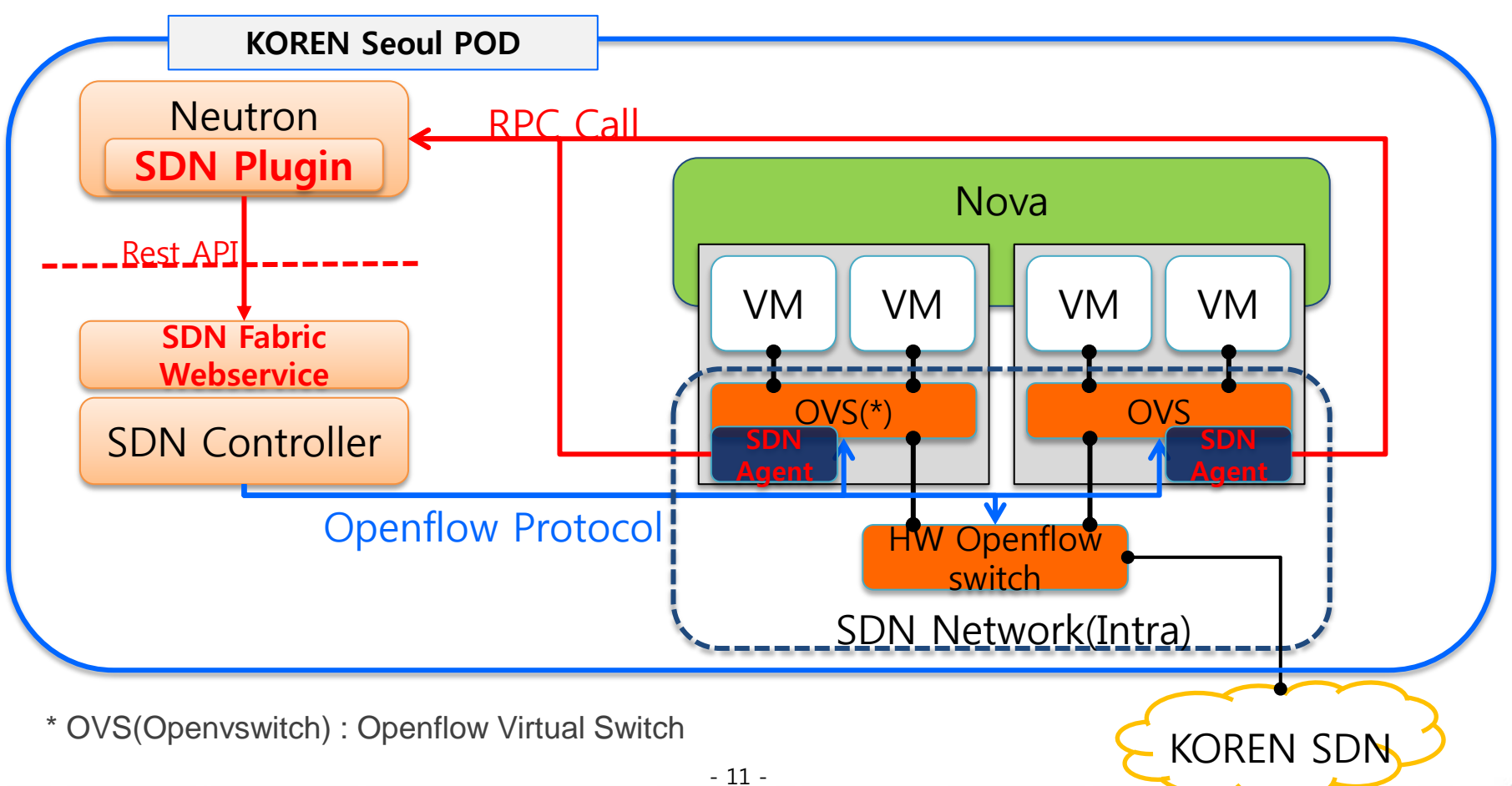

#### SDN WAN Extended Fablic– SDN eXchange

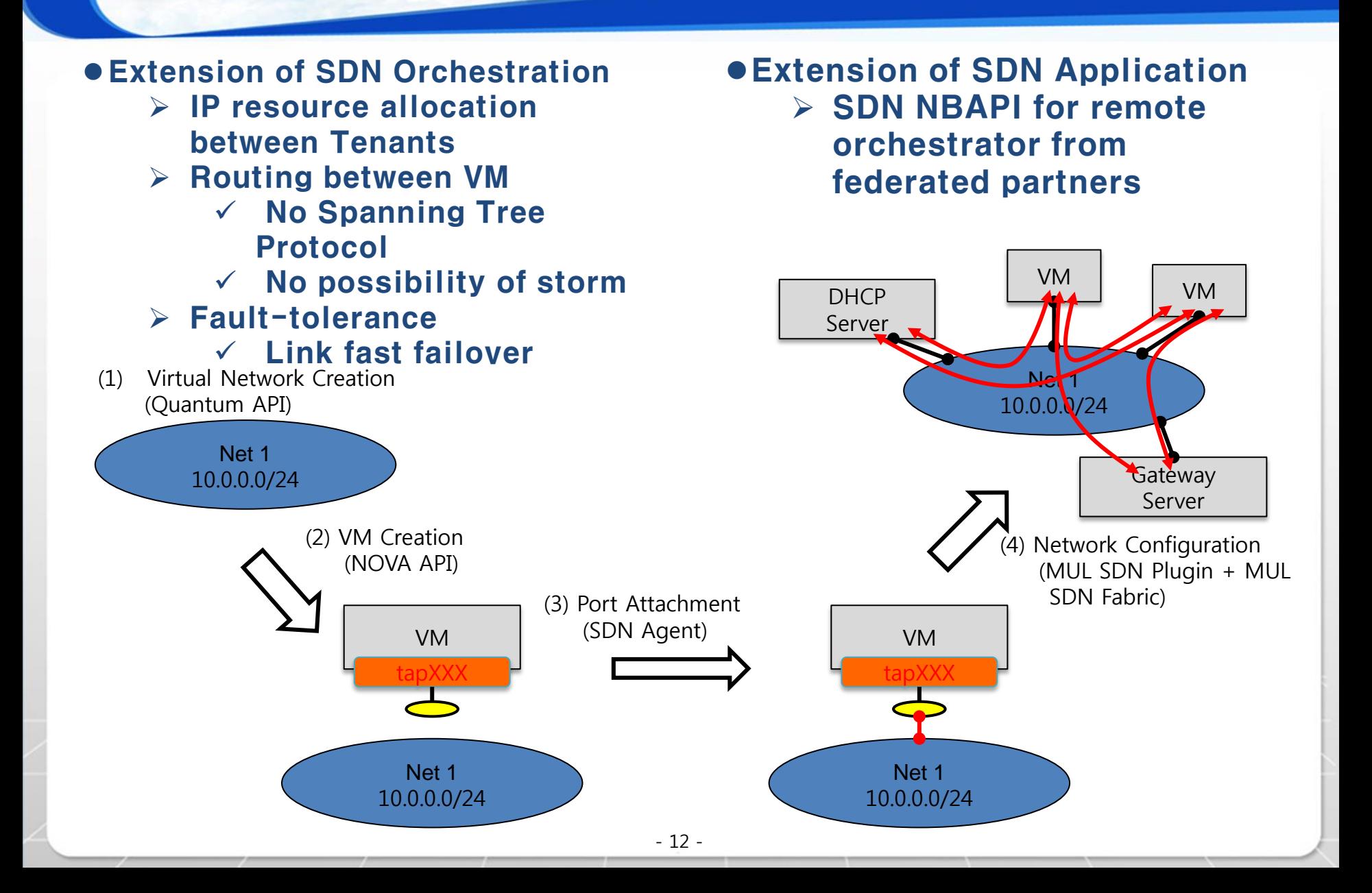

- 1. KOEWN SFA Wrapper
- 2. Cloud Management SW
- 3. KOREN SDN/Cloud Broker
- 4. Trestbed

### KOREN SDN/Cloud Resource Broker

- Computing Resource (NOVA, PlanetLab etc)Broker
- **.** Network resource broker
- CPU & Network resource matching service broker development
- User NBAPI(North Bound API) Development

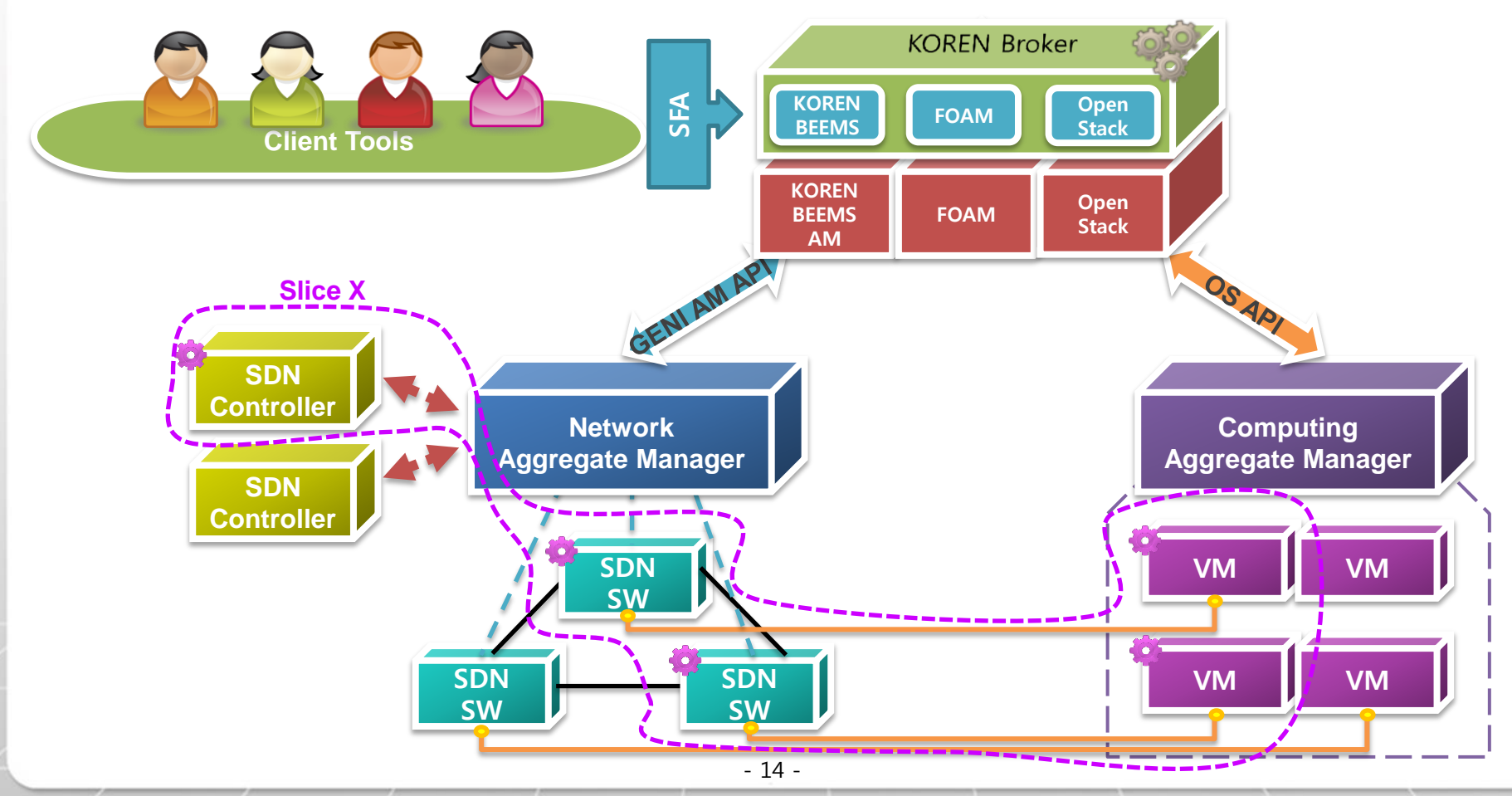

- 1. KOEWN SFA Wrapper
- 2. Cloud Management SW
- 3. KOREN SDN/Cloud Broker
- 4. Trestbed

#### SDN/Cloud based KOREN Virtual Infra **Testbed**

- Extended User API for SDN Controller and Cloud Infrastructure - We are using OpenStack as a cloud management system
- Multisite support for SDN controller
	- Need distributed SDN controller ?
- L3 Overlay management through software

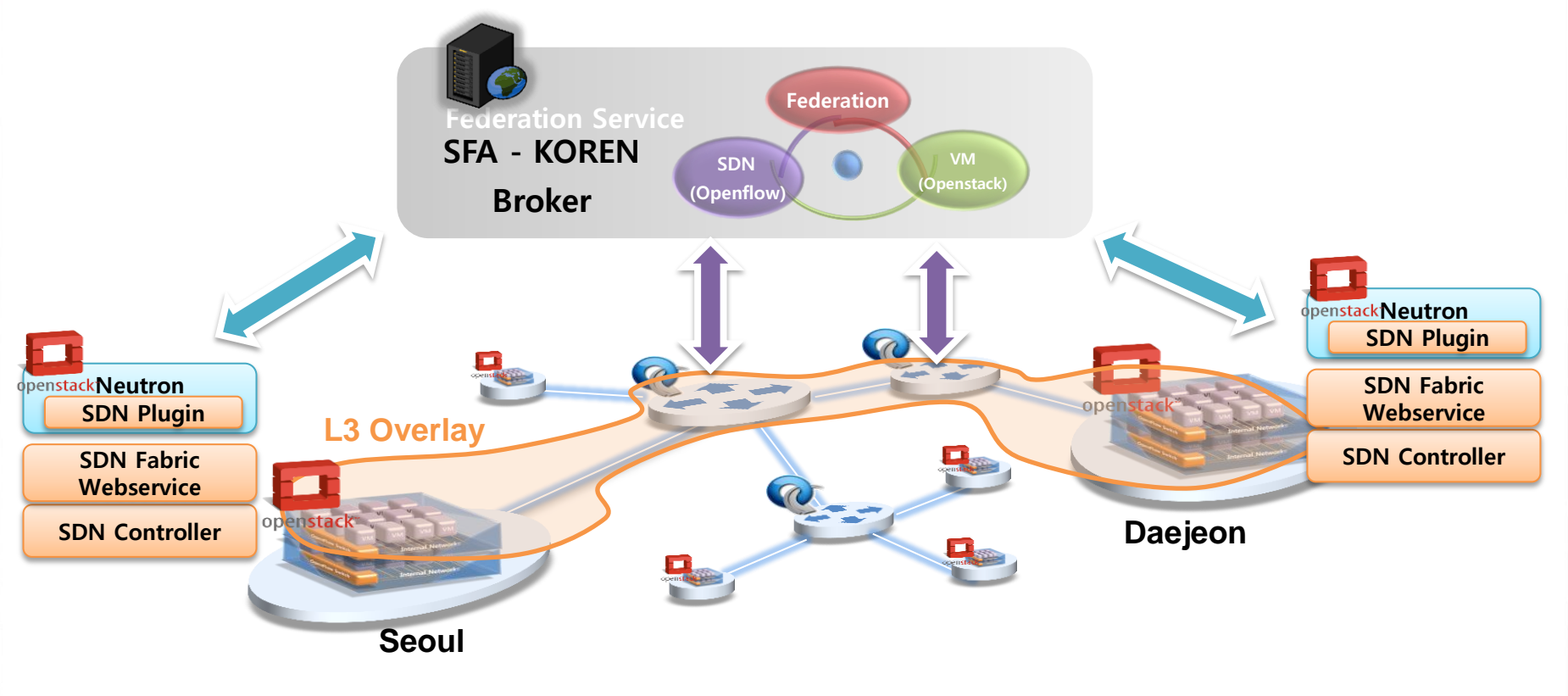

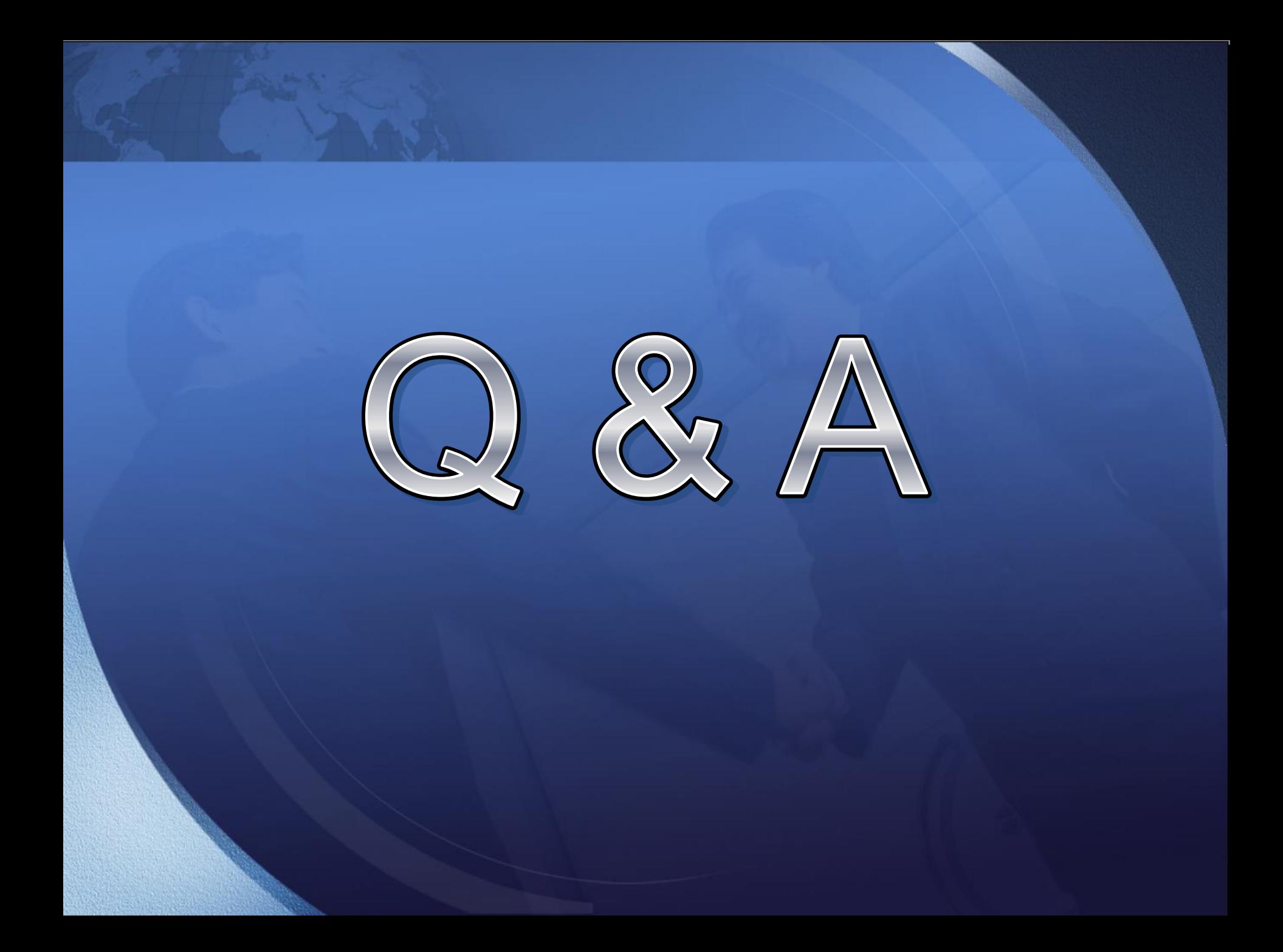